## pour préparer l'oral du concours CCINP (ex CCP) MATHÉMATIQUES 2e ÉDITION ACTUALISÉE

Thierry LEGAY

Filière

PSI

• Un planning optimisé pour réviser l'ensemble du programme

- Une sélection d'exercices les plus représentatifs du concours
- Les sujets décryptés afin d'évaluer les points critiques

 $\sqrt{2}$ 

- Des corrigés détaillés avec des extraits des rapports du jury
- Les méthodes et formules à retenir

Planning

 $15$ 

 $\bm{\mathsf{X}}$ 

 $\overline{\mathbf{a}}$ 

13

19

 $1<sub>A</sub>$ 

 $2<sub>0</sub>$ 

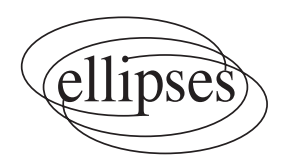

## **CCINP (ex CCP) MATHÉMATIQUES** Filière **PSI**

**2e ÉDITION ACTUALISÉE**

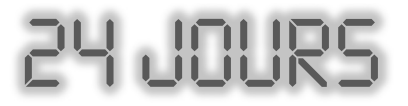

### **pour préparer l'oral du concours**

*collection dirigée par* Karine Beaurpère

# **CCINP (ex CCP) MATHÉMATIQUES** Filière **PSI**

**2e ÉDITION ACTUALISÉE**

### Thierry LEGAY

*Ancien élève de l'École normale supérieure Professeur de Chaire supérieure en classe de PSI\* au lycée d'Arsonval de St-Maur des Fossés*

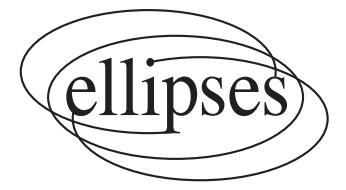

#### **Dans la collection 24 jours pour préparer l'oral**

*dirigée par* Karine Beaurpère

Retrouvez tous les titres de la collection et des extraits sur www.editions-ellipses.fr

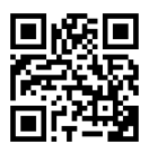

#### ISBN 9782340-052994 ©Ellipses Édition Marketing S.A., 2019 32, rue Bargue 75740 Paris cedex 15

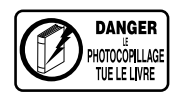

Le Code de la propriété intellectuelle n'autorisant, aux termes de l'article L. 122-5.2° et 3°a), d'une part, que les « copies ou reproductions strictement réservées à l'usage privé du copiste et non destinées à une utilisation collective », et d'autre part, que les analyses et les courtes citations dans un but d'exemple et d'illustration, « toute représentation ou reproduction intégrale ou partielle faite sans le consentement de l'auteur ou de ses ayants droit ou ayants cause est illicite » (art. L. 122-4).

Cette représentation ou reproduction, par quelque procédé que ce soit constituerait une contrefaçon sanctionnée par les articles L. 335-2 et suivants du Code de la propriété intellectuelle.

www.editions-ellipses.fr

## Sommaire

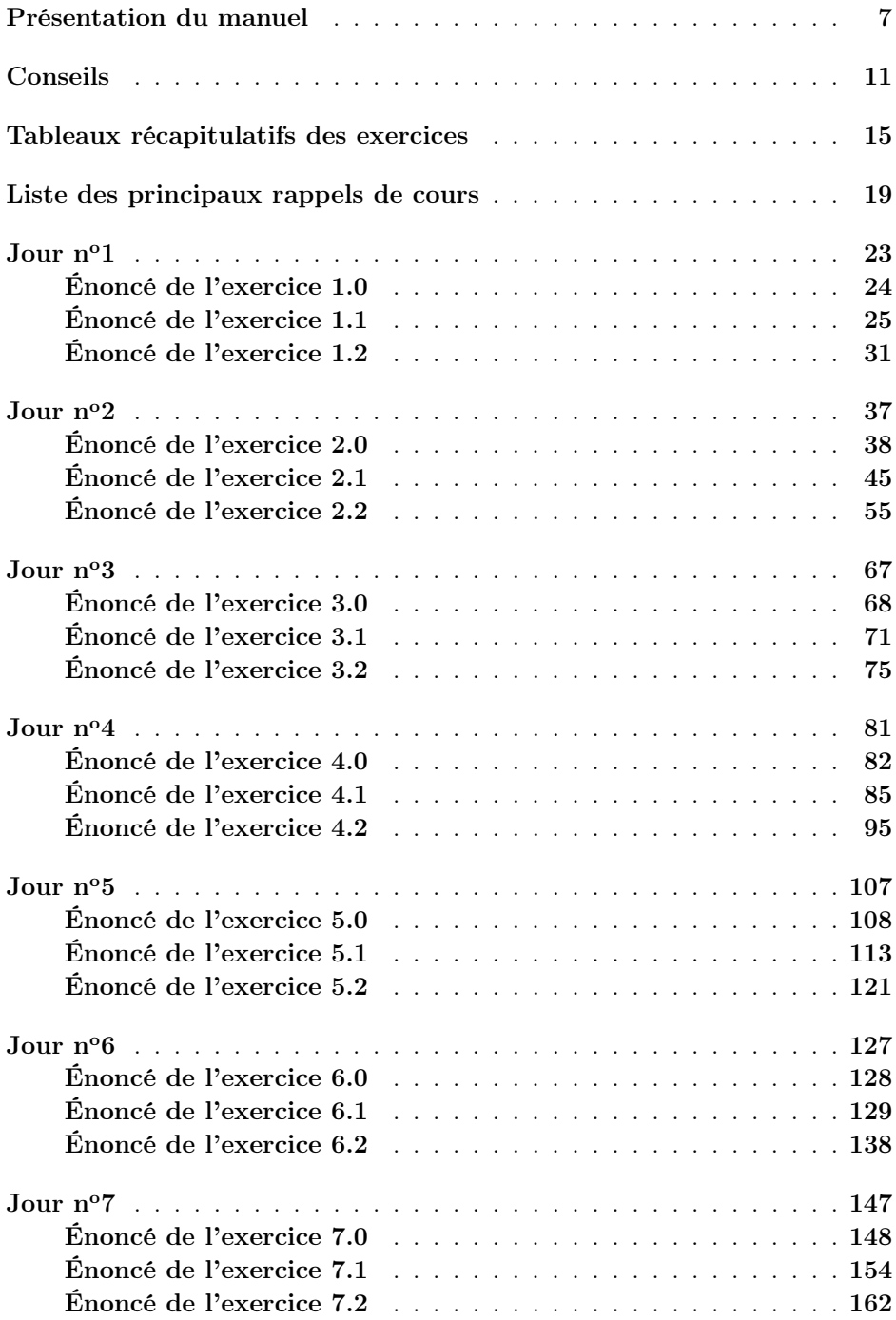

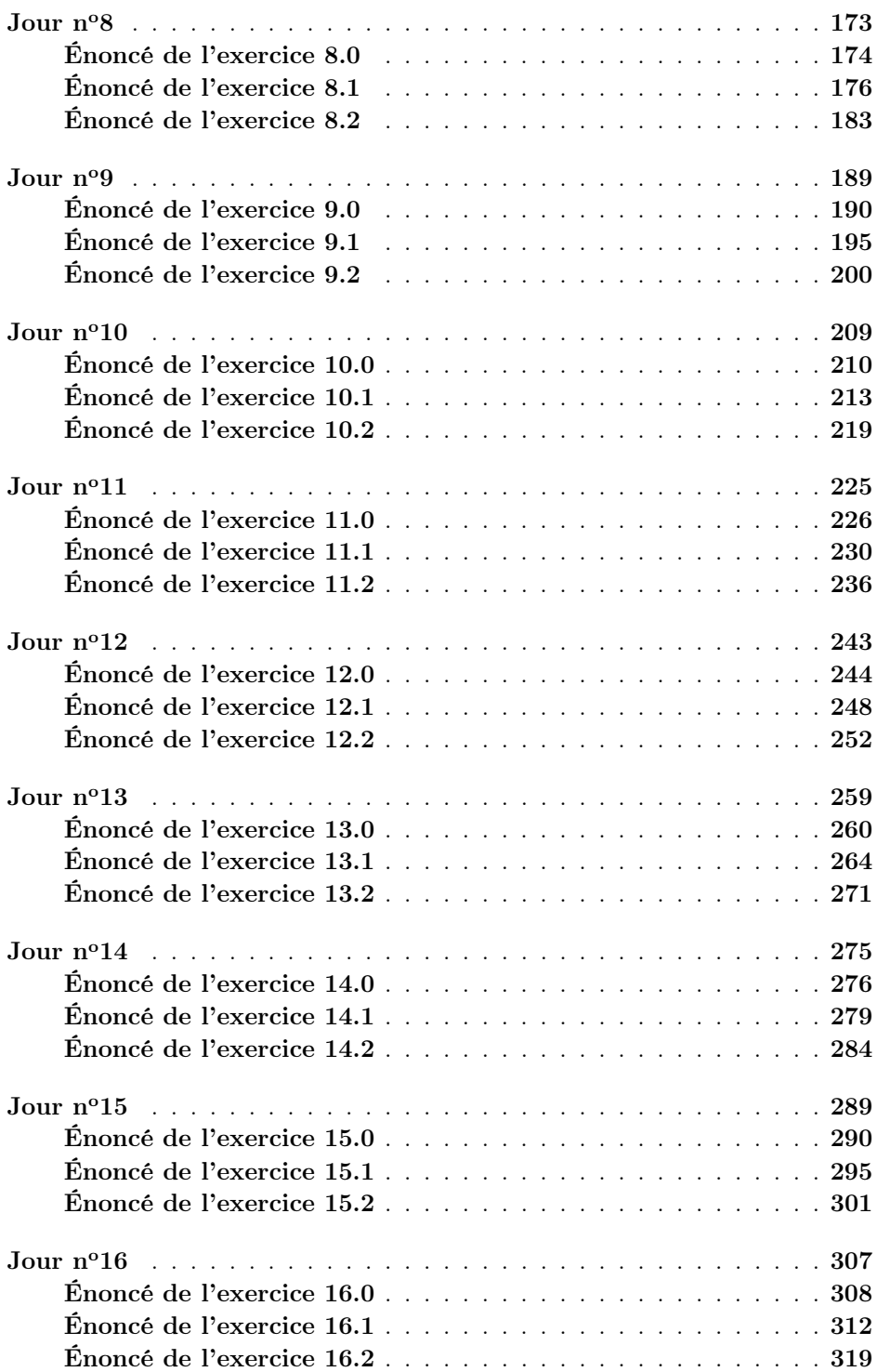

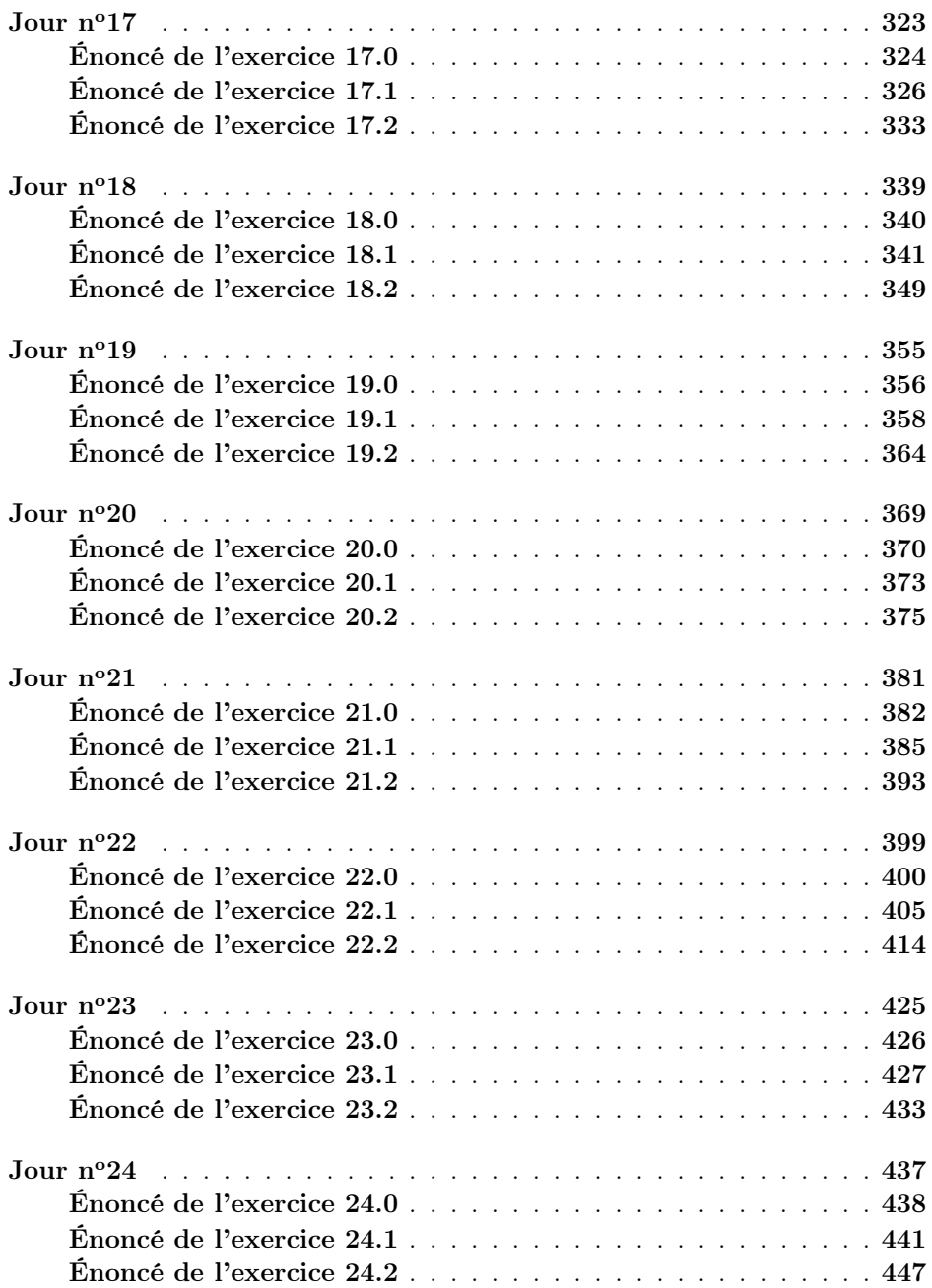

## Présentation du manuel

<span id="page-9-0"></span>Ce manuel a pour but de vous préparer efficacement aux oraux de mathématiques du Concours Commun INP (ex CCP). Si les exercices choisis ici sont tous issus de la filière PSI, cet ouvrage pourra également être consulté avec profit par les étudiants des autres filières.

Pour commencer, rappelons le déroulement des oraux de mathématiques au concours CCINP, comme indiqué par les rapports du jury :

Rapport du jury 2016

L'interrogation orale dure une heure découpée en une demi-heure de préparation et une demi-heure de présentation. L'examinateur propose au candidat un sujet composé de deux exercices portant sur deux parties distinctes du programme. La première demi-heure, le candidat prépare les exercices qui lui sont proposés au fond de la salle pendant qu'un autre candidat présente les siens au tableau. D'un point de vue pratique, il est conseillé aux candidats de se munir de bouchons d'oreilles de manière à travailler dans les meilleures conditions.

Rappelons que les deux exercices proposés sont notés : il est donc nécessaire que le candidat réfléchisse aux deux pendant la préparation. Certains se concentrent sur un seul des deux exercices proposés, ce qui n'est pas judicieux.

Rapport du jury 2014

Les calculatrices sont interdites, sauf décision d'un examinateur sur un sujet particulier.

Rapport du jury 2012

Rappelons que les questions posées portent sur l'ensemble des programmes de première année PCSI et de deuxième année PSI.

 $\hat{A}$  la lecture des sujets, on s'apercoit que le sujet comporte parfois une troisième question ; ce peut être un exercice très simple, application directe du cours, ou une question de cours, avec ou sans démonstration.

Ce manuel, fruit d'une longue expérience d'enseignant en classes préparatoires et d'interrogateur à l'oral d'un concours, repose sur une méthode originale.

Il ne s'agit pas d'une n-ième compilation de corrigés d'exercices mis bout à bout, mais d'une véritable préparation méthodique à réaliser durant le mois généralement accordé entre les écrits et les oraux du concours CCINP.

Le principe est le suivant.

On se base sur 4 semaines de révision, à raison de 6 jours de travail par semaine et de deux heures de travail par jour, en plus bien évidemment du travail à réaliser au lycée pendant cette période. Durant ce temps, vous devrez chercher un sujet composé de 3 exercices, pendant une durée de 45 minutes, puis vous consacrerez 1 heure voire plus à une analyse minutieuse de tout l'ensemble du corrigé.

Concrètement, cela signifie que vous devrez suivre, jour après jour, le planning qui vous est proposé ici. Le premier jour de révision, vous vous attaquerez au « Jour n<sup>o</sup>1 », etc. jusqu'au « Jour n<sup>o</sup>24 ». Vous aurez alors traité 24 sujets, c'est-à-dire 72 exercices.

Ces sujets sont tous des sujets tombés aux oraux du concours CCP entre les années 2004 et 2017. Ils sont issus de la revue « L'officiel de la taupe », de la BEOS (Base d'Épreuves Orales Scientifiques, publiée sur Internet par l'UPS), et de récoltes faites par différents collègues auprès de leurs élèves. Lorsque l'énoncé tel qu'il a été rapporté par les élèves était manifestement erroné ou incomplet, il a été rectifié ou complété. Cependant, dans la grande majorité des cas, il s'agit de l'énoncé original, avec ses éventuelles maladresses. Dans certains cas, à la fin du corrigé ou de l'énoncé, on a rajouté une question que l'interrogateur aurait pu poser, et qui complète l'exercice de façon instructive. Ces questions subsidiaires sont repérées par le sigle  $|QS|$ .

Je tiens à souligner que la sélection des sujets proposés ici résulte d'un travail réfléchi vous permettant d'optimiser votre préparation aux oraux. En effet, ces sujets ont été choisis de telle sorte que vos révisions vous permettent d'aborder tous les thèmes du programme ainsi que les situations les plus classiques auxquelles vous pouvez être confronté à l'oral. Pour cette raison, certains exercices difficiles ou faisant appel à des notions hors-programme ont été écartés. Les exercices les plus faciles, qui sont des applications directes du cours, ou les plus classiques, qui reviennent régulièrement et qu'il faut avoir fait au moins une fois, n'ont pas été négligés. Il en est proposé un par jour. Ils sont faits pour vous permettre de réviser certaines notions ou techniques de base, qu'il serait impardonnable de ne pas connaître ; ils demandent du réflexe et de l'entraînement, et doivent être facilement résolus en une quinzaine de minutes. Ces exercices sont facilement repérables : ils sont toujours exposés en premier, et ils sont numérotés x.0 (où x est le numéro du jour). Cela explique notre choix de proposer 3 exercices par jour, au lieu de deux comme le plus souvent le jour du concours. Ce choix nous permet aussi de couvrir plus largement le programme, puisque celui-ci, depuis le changement intervenu en 2015, s'articule désormais autour de 3 thèmes : algèbre, analyse et probabilités.

#### Rapport du jury 2016

Les exercices de probabilités forment désormais une part assez importante des questions proposées.

Je tiens à souligner que l'ordre choisi pour ces 24 sujets, fruit d'une mûre réflexion, vous permet de revoir en permanence les thèmes majeurs du programme.

Le but est ici d'éviter de travailler ces thèmes les uns après les autres. Cette approche pourrait en effet s'avérer négative puisqu'à la fin des 4 semaines de révision, le premier thème révisé serait déjà bien loin.

Chaque jour de révision est construit de la façon suivante.

Une première page comporte les trois sujets à travailler : dans sa forme, cette page est similaire à celle que vous aurez le jour de l'oral.

Les pages suivantes vont permettre d'entrer dans le détail de chacun des exercices.

Je tiens de suite à insister sur le fait qu'un corrigé seul est finalement assez inutile. Il est effectivement inutile à l'étudiant qui sait faire l'exercice, mais il est tout aussi inutile à l'étudiant qui ne sait pas le faire puisque c'est l'analyse du problème qui est avant tout essentielle. C'est ce qui explique les différentes parties qui vont être exposées ci-après.

Voici donc le schéma adopté pour chacun des exercices principaux.

On commence par donner l'année de référence de l'exercice, ainsi que son niveau. Le codage du niveau est le suivant :

♣ exercice facile qu'il faut savoir traiter sans trop de problème ;

♣ ♣ exercice de niveau moyen pouvant comporter des questions un peu délicates ;

♣♣♣ exercice comportant des questions particulièrement difficiles.

Dans le cas où l'énoncé comporte une question subsidiaire, cette appréciation de la difficulté ne porte que sur l'énoncé initial, et ne concerne pas la question qui a été ajoutée (qui est souvent plus difficile).

La suite se découpe selon les 5 parties suivantes.

#### Énoncé

L'énoncé de l'exercice est redonné afin de faciliter la compréhension de l'analyse à venir. Cela évite en effet de revenir en arrière pour le relire.

#### Analyse stratégique de l'énoncé

Cette partie commence par présenter l'objet de l'exercice.

L'analyse de l'énoncé se fait ensuite question par question. Il s'agit alors de comprendre la question posée et de voir comment démarrer efficacement sur cette question.

On pourra trouver ici des extraits de rapports de jurys. Ces extraits sont extrêmement importants car ils mettent en avant ce qui est véritablement attendu au concours.

Il est bon de commencer par lire cette partie avant de lire le corrigé « technique » qui suit afin de bien analyser les processus conduisant à la solution à venir.

Une conclusion, signalée par le symbole  $\hookrightarrow$ , vient ensuite mettre en avant l'essentiel de la question.

#### Corrigé

Cette partie correspond bien évidemment au corrigé de l'exercice. Ce corrigé est très détaillé afin de permettre une compréhension rapide. Les calculs, en particulier, ont été exposés de la façon la plus complète possible, afin qu'ils ne soient pas un obstacle à la compréhension globale de la démarche. Je conseille d'ailleurs vivement de refaire ces calculs ; dans ce domaine, seul un entraînement intensif est fructueux. Lors de la rédaction du corrigé, le souci constant a été d'exposer minutieusement la (ou les) démarche(s) à suivre pour venir à bout du problème. Pour cette raison, différentes pistes ont souvent été explorées, faisant intervenir dans un même exercice l'éventail le plus large possible de notions et de résultats de cours.

Attention ! Le corrigé donné ici n'est pas une planche optimisée. En effet, toutes les preuves sont volontairement très (certains diront trop !) détaillées afin qu'il n'y ait pas de point laissé dans l'obscurité, mais, à l'oral, prenez l'initiative d'aller plus vite sur certaines questions. Au pire, l'examinateur vous demandera des précisions qu'il vous sera alors toujours possible de donner à ce moment-là.

#### Techniques à mémoriser

Puisque ce qu'il faut retenir d'un exercice, ce sont avant tout les techniques et méthodes qui ont été utilisées lors de sa résolution, une partie complète liste l'ensemble des techniques à mémoriser issues de l'exercice étudié.

C'est pourquoi cette partie est construite avec une succession de phrases commençant par :

 $\heartsuit$  Il faut se souvenir...

#### Formulaire

Une dernière partie consiste à lister les formules majeures utilisées dans l'exercice, ainsi qu'à rappeler les théorèmes et définitions importants. Ce formulaire n'a pas pour objet de se substituer à votre cours, mais il met en évidence les points qu'il faut absolument retenir.

Si vous suivez ce planning, vous aurez revu efficacement l'intégralité des thèmes du programme en ayant travaillé sur des sujets récents. C'est donc l'assurance d'une préparation aux oraux réussie.

Bien évidemment, l'oral ne se prépare pas qu'en fin d'année. C'est pourquoi vous pouvez travailler vos oraux tout au long de l'année en vous reportant aux tableaux récapitulatifs des exercices donnés en début d'ouvrage. Vous y trouverez alors les 72 exercices, classés par thèmes, que vous pourrez travailler tout au long de l'année. Les numéros des exercices sont fabriqués comme suit : le premier numéro renvoie au jour de préparation où se trouve l'exercice et le deuxième numéro renvoie à la place de cet exercice dans le couplage considéré. Par exemple, tout ce qui concerne l'exercice 3.2 se trouve en deuxième partie du « Jour  $n^{\circ}3$  ».

## Conseils

#### <span id="page-13-0"></span>Quelques conseils pour bien utiliser ce livre

L'idéal est de faire 2 études de ce livre.

La première étude est une étude de fond, qui commence dès le début de votre année scolaire. Dès qu'un chapitre se termine, travaillez minutieusement les exercices qui s'y rapportent : vous trouverez facilement les exercices en question à partir des tableaux récapitulatifs. N'hésitez pas à faire vivre le livre en l'annotant. Toutefois, n'annotez pas les pages de couplages où figurent les trois énoncés d'exercices d'un jour donné. Ces pages doivent en effet rester vierges pour être retravaillées plus tard, de façon tout à fait neutre.

La deuxième étude est une étude plus intense dans le temps, puisqu'il s'agit, pendant vos 24 jours de révision avant les oraux, de travailler attentivement les exercices du jour.

Le fait de travailler deux fois un même exercice n'est pas gênant et ces deux passages sur un même exercice peuvent même s'avérer très fructueux. Je m'explique.

La raison majeure qui pourrait être avancée pour ne faire qu'un seul passage est la suivante. Au deuxième passage, n'est-ce pas avant tout la mémoire qui va jouer ? La réponse est non, dans une large mesure, puisque les deux passages sont suffisamment éloignés dans le temps. Mais, même si la mémoire se met à jouer, cela signifie que l'on a retenu un principe important sur lequel on avait peut-être eu des difficultés la première fois. Bref, le travail fourni la première fois se consolide encore davantage la seconde fois. De plus, le corrigé propose souvent plusieurs approches, utilisant parfois des parties différentes du programme ; il est donc possible, lors de chaque lecture, d'aborder le même sujet sous un angle nouveau.

Vous l'aurez sans doute remarqué, je suis adepte des passages multiples sur les mêmes notions. Pour la plupart d'entre vous, plusieurs passages sur une même notion sont effectivement nécessaires pour l'assimiler complètement. C'est pourquoi ce livre comporte plusieurs fois les mêmes commentaires de jurys (d'autant plus qu'aux CCP, les rapports des jurys d'oral sont vraiment très concis !), les mêmes techniques à retenir, les mêmes formules... Plus on pratique, plus on est à l'aise face à toutes les situations.

#### Quelques conseils pour bien réussir son oral

Rappelez-vous qu'un oral est un échange avec un examinateur à l'issue duquel ce dernier va vous attribuer une note.

#### Rapport du jury 2003

L'épreuve orale ne se limite pas à une évaluation du niveau de connaissance du candidat, elle teste aussi sa capacité à analyser un sujet, à apporter des solutions intéressantes aux questions posées, puis à exposer ses résultats avec clarté et aisance. Sur ce dernier point, rappelons que l'oral n'est pas un « écrit au tableau ».

#### Rapport du jury 2008

Le principe de l'oral est le suivant : le candidat expose au tableau ses résultats, quitte à admettre des questions et à ne pas respecter l'ordre des exercices, ce n'est qu'après cette étape qu'il peut attendre une aide de l'examinateur.

#### Rapport du jury 2010

Le temps de l'épreuve orale passe très vite pour un candidat ; pour être le plus efficace possible dans le temps de préparation, quelques instants de réflexion appliquée à la lecture du sujet ne sont sans doute pas inutiles de façon à effectuer un travail aussi adapté que possible aux questions posées. Au tableau, une maîtrise, une exposition claire et une analyse critique des résultats, en particulier sur la cohérence, seront appréciées.

#### Rapport du jury 2016

Il n'est pas inutile de rappeler qu'il s'agit d'un oral et qu'il est donc important de s'exprimer correctement, de faire preuve d'initiative et d'expliquer sa démarche, même si on ne possède pas de solution complète. Une brève introduction sur la démarche suivie, avant de se lancer dans des calculs trop souvent incomplets ou faux, peut amener l'examinateur à intervenir assez tôt et sauver ainsi un oral mal engagé.

Il ne faut pas perdre de temps à reproduire lentement au tableau des calculs déjà effectués pendant la préparation écrite : on pourra donner seulement le résultat de certains calculs. L'examinateur pourra toujours demander des précisions si nécessaire. L'objectif est de présenter succinctement mais rigoureusement ce qui a été fait lors de la préparation pour avoir ensuite le temps de réfléchir aux questions qui ont posé problème.

Comme chaque année, certains candidats manquent de dynamisme, tant lors de leur présentation que pendant la discussion avec l'examinateur.

Les examinateurs tiennent à souligner le sérieux de la plupart des candidats. Cependant, si quelques-uns maîtrisent presque parfaitement les notions au programme, pour beaucoup d'autres, le moindre calcul ou raisonnement pose problème, lorsque ce ne sont pas les définitions elles-mêmes. Les candidats manquent de recul et d'aisance dans les calculs, qui sont souvent très laborieux et entachés d'erreurs. Calculer un discriminant pour résoudre l'équation  $nx^2 = a$  où n est un entier naturel non nul et a un réel ne fait pas très bonne impression.

Plusieurs éléments entrent en ligne de compte dans l'appréciation de l'examinateur.

Non seulement celui-ci évalue vos compétences mathématiques, mais il va inconsciemment apprécier d'autres qualités, et ce, dès le début de la planche. Voici, par ordre d'entrée en scène, les points essentiels, indépendants des mathématiques, que l'examinateur va pouvoir apprécier :

- votre apparence extérieure (apportez un soin particulier à votre tenue vestimentaire) ;

- votre expression orale (veillez notamment à votre vocabulaire) ;

- votre capacité d'organisation (organisation du tableau, organisation du temps) ;

- votre capacité à prendre des initiatives ;

- votre enthousiasme, notamment votre volonté de présenter un maximum de résultats (n'hésitez pas à passer sur des questions si vous avez des choses à dire sur la fin d'un exercice) ;

- votre bon sens (signalez tout résultat aberrant sans attendre que l'examinateur vous le fasse remarquer : par exemple, si vous trouvez une valeur négative pour l'intégrale d'une fonction positive, mentionnez que vous avez nécessairement fait une erreur et n'attendez pas que l'examinateur vous le demande) ;

- votre capacité de dialogue avec l'examinateur, notamment votre capacité à assimiler les indications fournies et à répondre posément aux questions posées.

Enfin, il n'est pas inutile de rappeler qu'un oral de concours n'est pas une « colle » comme vous en avez passée dans l'année, et qu'en conséquence, demander à l'examinateur le résultat ou la démonstration d'une question que vous n'avez pas su faire est tout à fait déplacé !

Pour conclure, je vous invite à lire les différents rapports de jurys que l'on trouve sur le site du concours. Vous comprendrez alors ce que l'on attend de vous et vous assimilerez ainsi comment faire de votre oral un véritable atout !

Juste un dernier mot pour remercier chaleureusement Karine Beaurpère, enseignante en BCPST à Nantes, qui est à l'origine de cette collection et a eu l'idée de cette présentation novatrice, et qui a accepté de relire le manuscrit.

C'est avec plaisir que je recevrai toutes vos remarques, questions, critiques et suggestions ; pour cela n'hésitez pas à m'écrire à l'adresse : livres@tlegay.fr.

Bon courage !

## <span id="page-17-0"></span>Tableaux récapitulatifs des exercices

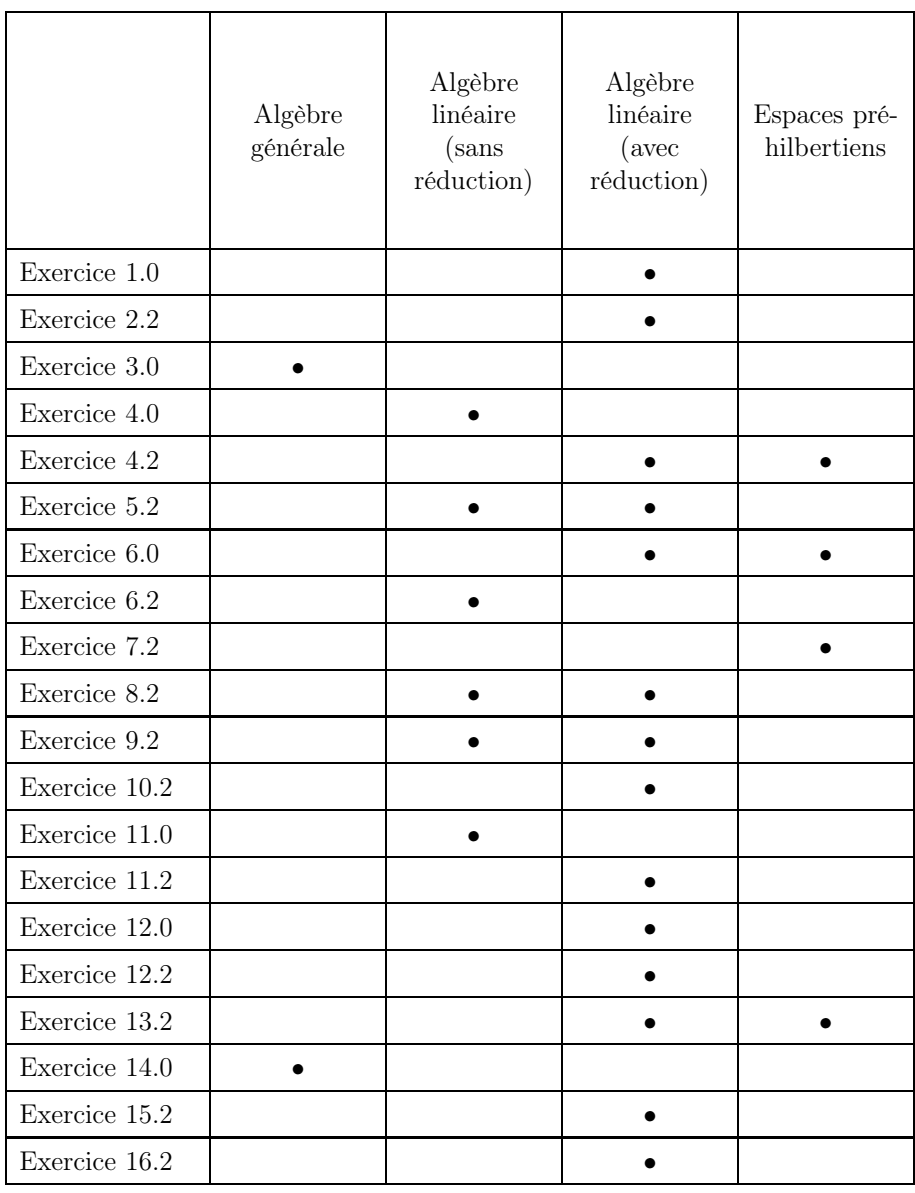

#### Tableau récapitulatif des exercices d'algèbre

#### Tableau récapitulatif des exercices d'algèbre (suite)

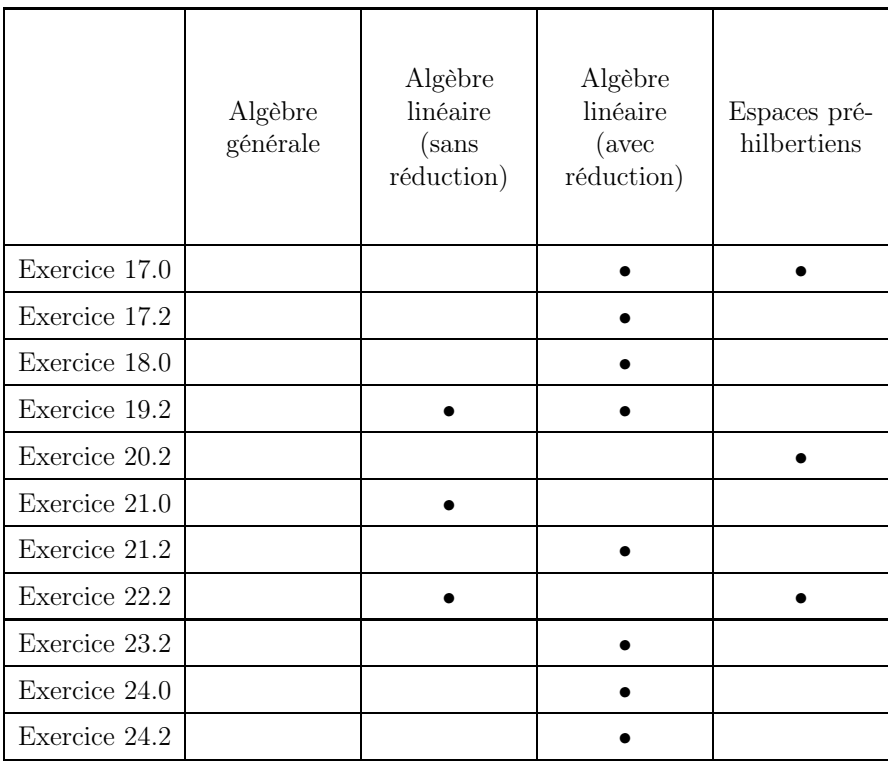

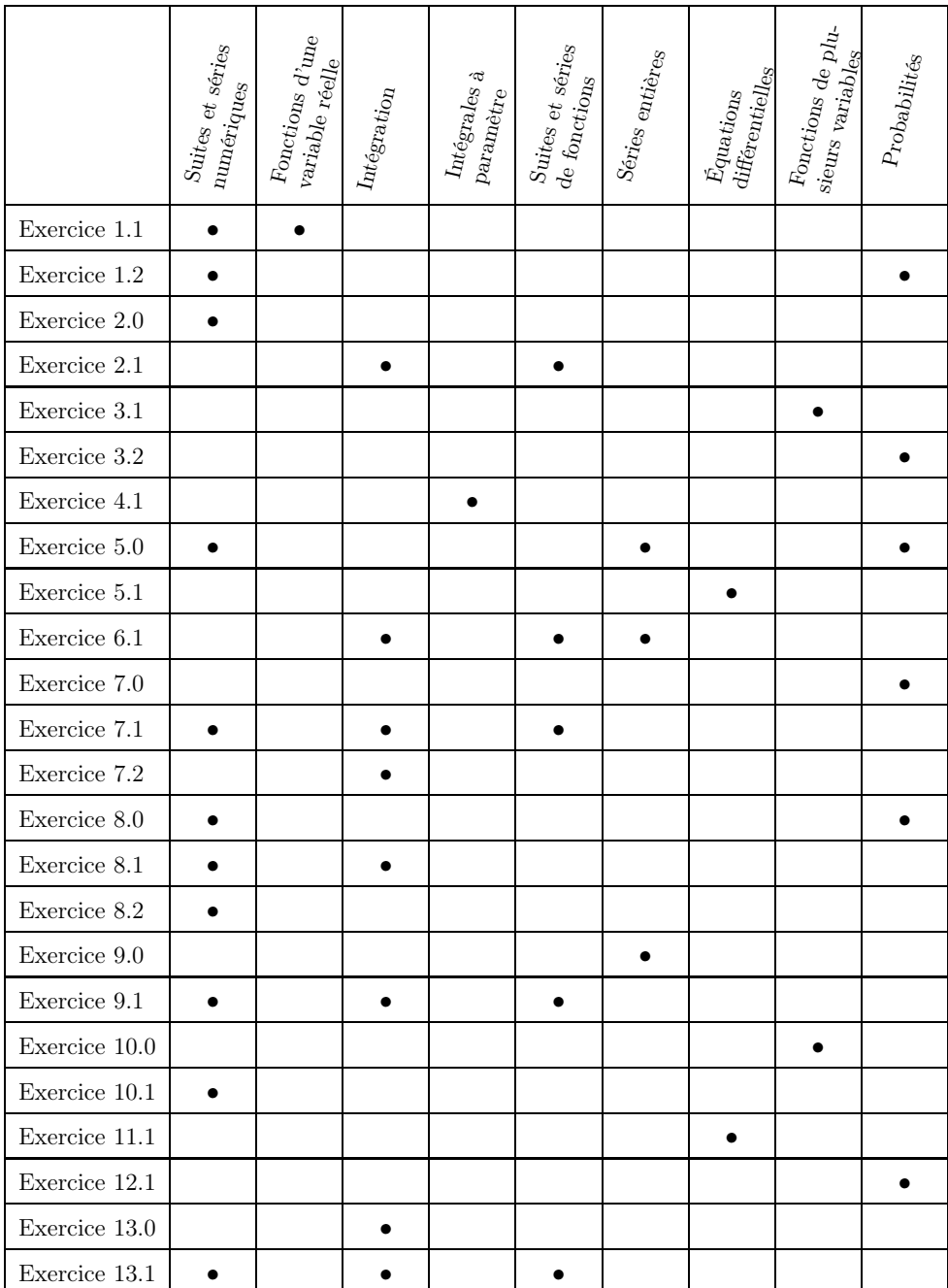

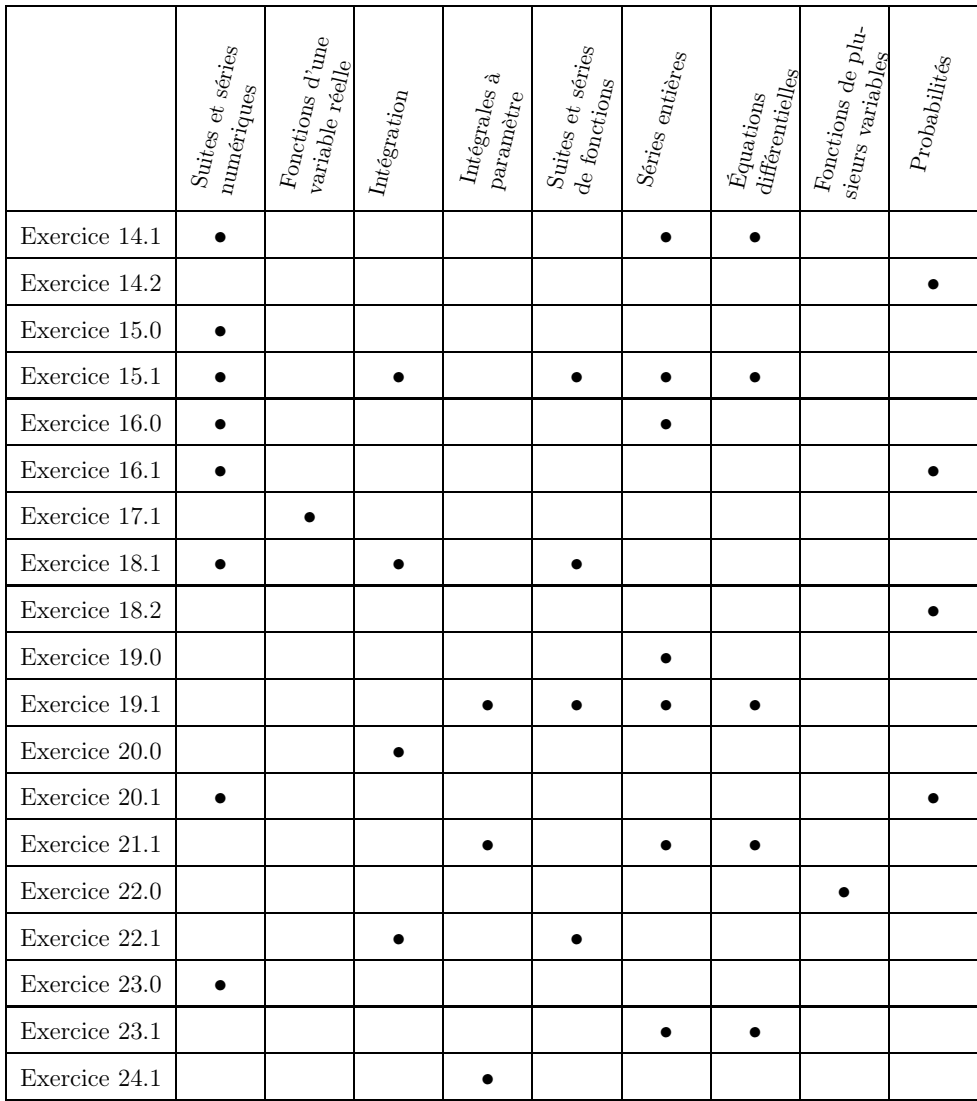

## <span id="page-21-0"></span>Liste des principaux rappels de cours

#### Liste des rappels de cours en algèbre

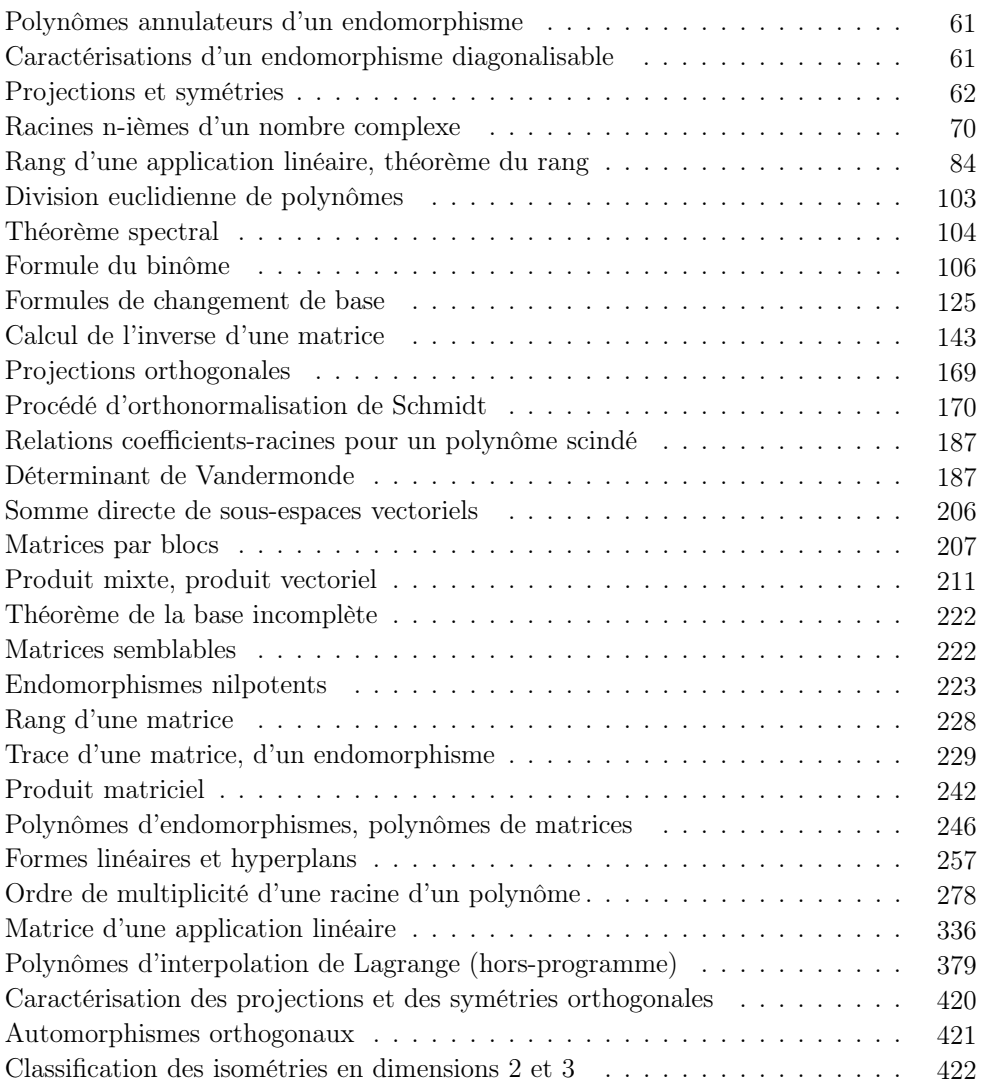

#### Liste des rappels de cours en analyse

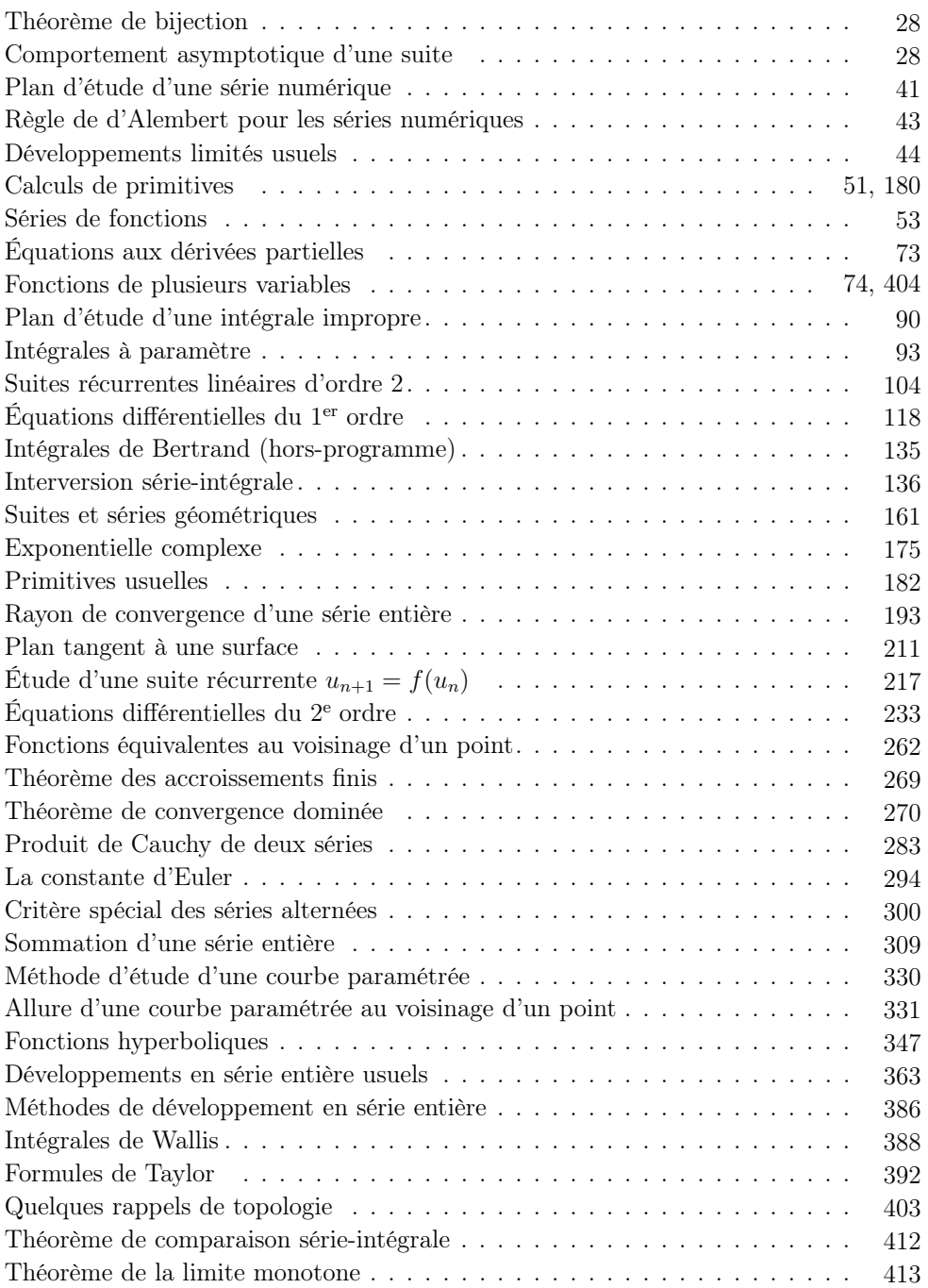

#### Liste des rappels de cours en probabilités

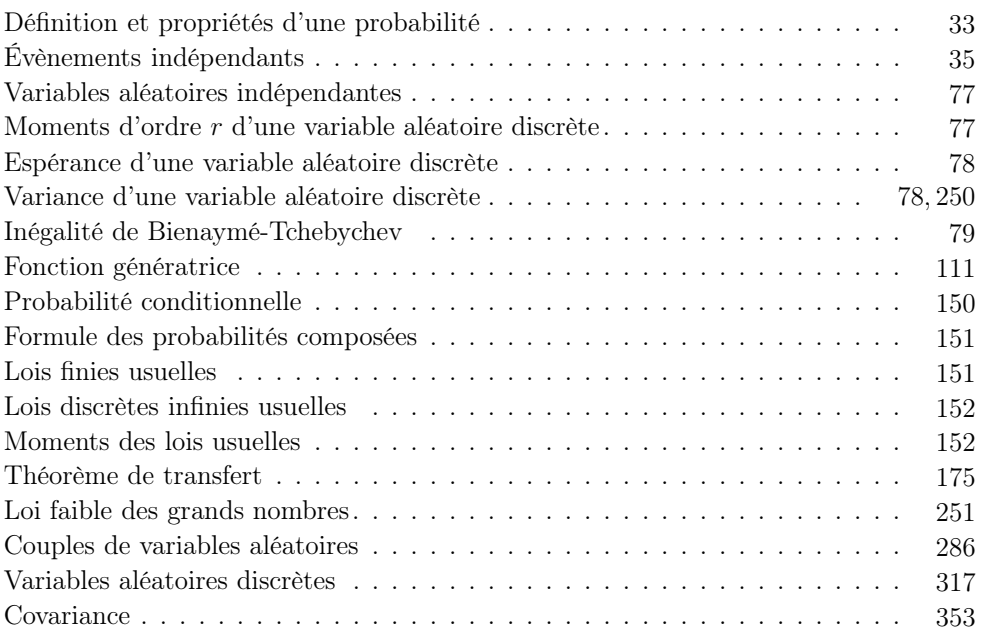

## Jour n<sup>o</sup>1

#### <span id="page-25-0"></span>Exercice 1.0

Soit A une matrice carrée d'ordre  $n \geqslant 2$  inversible. Montrer qu'il existe un polynôme P de degré  $n - 1$  tel que  $A^{-1} = P(A)$ .

#### Exercice 1.1

- 1) Pour n entier  $\geq 1$ , montrer que l'équation  $x^n + \sqrt{n} x 1 = 0$  admet une unique solution  $x_n \in [0,1]$ .
- 2) Montrer que la suite  $(x_n)_{n\in\mathbb{N}^*}$  converge vers 0.
- 3) a) Donner un équivalent de  $x_n$  quand n tend vers  $+\infty$ .
	- b)  $|{\rm QS}|$  Donner un développement asymptotique à deux termes de  $x_n$  quand n tend vers  $+\infty$ .

#### Exercice 1.2

Soit  $(A_n)_{n\in\mathbb{N}}$  une suite d'évènements mutuellement indépendants d'un espace probabilisé  $(\Omega, \mathcal{A}, \mathbb{P})$ .

- 1) Soient  $n, p \in \mathbb{N}$ . Montrer que la probabilité qu'aucun des évènements  $A_n, \ldots, A_{n+p}$ ne se réalise est inférieure ou égale à  $\exp\Bigl(\frac{1}{2}\Bigr)$ − n  $\sum$  $+p$  $k=n$  $\mathbb{P}(A_k)$ .
- 2) On suppose que la série de terme général  $\mathbb{P}(A_n)$  est divergente. Montrer qu'il est quasi impossible qu'il n'y ait qu'un nombre fini d'entiers  $n$  pour lesquels  $A_n$  est réalisé.
- 3)  $\overline{QS}$  On suppose que la série de terme général  $\mathbb{P}(A_n)$  est convergente. Montrer qu'il est quasi impossible qu'il y ait une infinité d'entiers  $n$  pour lesquels  $A_n$  est réalisé.

#### Énoncé

<span id="page-26-0"></span>Soit A une matrice carrée d'ordre  $n \geqslant 2$  inversible. Montrer qu'il existe un polynôme P de degré  $n - 1$  tel que  $A^{-1} = P(A)$ .

#### Analyse stratégique de l'énoncé

→ Cet exercice d'algèbre, très court, mentionne les polynômes de matrices. Il sera résolu très rapidement si l'on pense au théorème de Cayley-Hamilton. Un exercice très facile, qui exige cependant de bien connaître son cours.

#### Corrigé

On sait que le polynôme caractéristique de A est de degré n et s'écrit :

$$
\chi_A(X) = \sum_{k=0}^n a_k X^k \quad \text{avec } a_n = 1 \text{ et } a_0 = (-1)^n \det A \neq 0 \text{ (car } A \text{ inversible)}.
$$

On dispose aussi du théorème de Cayley-Hamilton qui affirme que  $\chi_A$  est annulateur de  $A$ , ce qui s'écrit  $\sum_{n=1}^{\infty}$  $k=0$  $a_k A^k = 0$ , ou encore  $\sum_{k=1}^{n} a_k A^k = 0$  $\sum_{k=1} a_k A^k = -a_0 I_n$ . Ainsi  $A(a_1I_n + \cdots + a_nA^{n-1}) = -a_0I_n$ , et puisque  $a_0$  est non nul, on obtient :

$$
A^{-1} = -\frac{1}{a_0}(a_1I_n + \dots + a_nA^{n-1}) = P(A) \text{ avec } P = -\frac{1}{a_0}(a_1 + \dots + a_nX^{n-1})
$$

(P est bien un polynôme de degré  $n-1$  puisque  $a_n \neq 0$ ).

#### Techniques à mémoriser

 $\heartsuit$  Il faut se souvenir que la méthode utilisée dans le corrigé permet, si l'on connaît un polynôme annulateur de A de coefficient constant non nul (par exemple le polynôme caractéristique), de calculer facilement  $A^{-1}$  à l'aide des puissances de A.

 $\heartsuit$  Il faut se souvenir du théorème de Cayley-Hamilton, et penser à l'utiliser dès que l'énoncé mentionne des polynômes de matrices (ou d'endomorphismes).

#### Formulaire

• Si A est une matrice carrée d'ordre n, le polynôme caractéristique  $\chi_A$  de A s'écrit :

$$
\chi_A(X) = \det(XI_n - A) = X^n - \text{tr}(A)X^{n-1} + \cdots + a_1X + (-1)^n \det(A).
$$

Lorsque ce polynôme est scindé, ses racines  $\lambda_1, \ldots, \lambda_n$ , distinctes ou non (qui sont les valeurs propres de A), vérifient donc, d'après les relations coefficients-racines :

$$
\sum_{i=1}^{n} \lambda_i = \text{tr}\,A \quad \text{et} \quad \prod_{i=1}^{n} \lambda_i = \det A.
$$

#### Énoncé

- <span id="page-27-0"></span>1) Pour n entier  $\geq 1$ , montrer que l'équation  $x^n + \sqrt{n} x - 1 = 0$  admet une unique solution  $x_n \in [0, 1]$ .
- 2) Montrer que la suite  $(x_n)_{n\in\mathbb{N}^*}$  converge vers 0.
- 3) a) Donner un équivalent de  $x_n$  quand n tend vers  $+\infty$ .
	- b)  $\left| \right|$  Donner un développement asymptotique à deux termes de  $x_n$  quand n tend vers  $+\infty$ .

#### Analyse stratégique de l'énoncé

Il s'agit ici de l'étude d'une suite formée par les racines d'une certaine équation. Certaines méthodes d'étude d'une telle suite sont standard ; cependant, ce genre d'exercice, en particulier la recherche d'équivalents, demande un peu d'intuition.

1) Il s'agit ici de montrer qu'une équation possède une solution ; comme on ne sait pas résoudre exactement cette équation, on sera amené à étudier les variations d'une fonction convenable.

→ Cette question ne doit pas poser de problème. La méthode est archi-classique : étude de fonction puis théorème de bijection.

2) Pour la recherche de la limite d'une suite, beaucoup d'entre vous commencent par en étudier les variations. Cela peut paraître intéressant puisqu'ici, la suite est bornée (par définition). Cependant cette étude n'est guère facile et d'ailleurs, l'énoncé ne demande que la limite, pas les variations.

Il vaut mieux examiner attentivement l'équation proposée, et voir comment on pourrait en déduire une majoration de  $x_n$ .

 $\rightarrow$  Dans beaucoup de cas, des majorations et/ou minorations peuvent suffire pour déterminer la limite d'une suite. L'étude des variations ne doit pas être systématique.

3) La recherche d'un équivalent n'est pas toujours une chose facile. Il faut étudier l'équation vérifiée par  $x_n$ , et remarquer, après l'avoir rigoureusement justifié, que dans cette équation,  $x_n^n$  est négligeable devant les autres termes.

Une fois l'équivalent trouvé, la démarche pour trouver un développement asymptotique à deux termes est toujours la même : si l'on a trouvé  $x_n \sim u_n$ , on posera  $y_n = x_n - u_n$ , de sorte que  $y_n = o(u_n)$ , puis on remplacera  $x_n$  dans l'équation par  $y_n + u_n$  pour essayer de trouver une relation intéressante sur  $y_n$ .

 $\hookrightarrow$  Cette question est nettement plus difficile, et ne peut être abordée qu'après avoir traité correctement les deux premières.

#### Corrigé

1) Pour tout  $x \in [0,1]$  et tout entier  $n \in \mathbb{N}^*$ , posons  $f_n(x) = x^n + \sqrt{n} x - 1$ . La fonction  $f_n$  est de classe  $\mathscr{C}^\infty$  sur  $[0,1]$ , et  $f'_n(x) = nx^{n-1} + \sqrt{n}$  est strictement positive sur  $[0, 1]$ . On a donc le tableau de variations suivant.

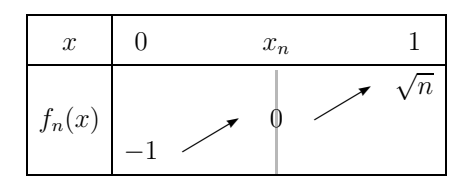

 $f_n$  étant continue strictement croissante, elle réalise une bijection de  $[0,1]$  sur  $[-1; \sqrt{n}]$ . Puisque 0 appartient à  $[-1; \sqrt{n}]$ , il possède un unique antécédent  $x_n$ par  $f_n$ .

Il existe un et un seul 
$$
x_n \in [0, 1]
$$
 tel que  $f_n(x_n) = 0$ .

- 2) Nous proposerons deux réponses à cette question.
	- Première solution : utilisation de la définition de la limite.

Les exercices où il faut revenir à la définition de la limite sont assez rares. Cette méthode est un peu délicate, mais elle peut être très performante et il faut faire l'effort de bien la comprendre.

Pour tout  $\varepsilon \in [0,1]$ , fixé, on a:

$$
\lim_{n \to +\infty} f_n(\varepsilon) = \lim_{n \to +\infty} \left( \underbrace{\varepsilon^n}_{\to 0} + \sqrt{n} \, \varepsilon - 1 \right) = +\infty,
$$

ce qui implique que  $f_n(\varepsilon) > 0$  pour n assez grand, donc  $x_n < \varepsilon$ , compte tenu des variations de  $f_n$ .

Ainsi, pour tout  $\varepsilon > 0$  on a  $0 < x_n < \varepsilon$  pour *n* assez grand, ce qui est exactement la définition de :

$$
\lim_{n \to +\infty} x_n = 0.
$$

• *Seconde solution :* utilisation d'une majoration.

L'idée est ici de comparer  $x_n$  à des valeurs où il est facile d'estimer  $f_n$ . Avec un peu de réflexion, on peut penser à calculer :

$$
f_n\left(\frac{1}{\sqrt{n}}\right) = \left(\frac{1}{\sqrt{n}}\right)^n.
$$

Puisque  $f_n\left(\frac{1}{\sqrt{n}}\right)$  $\left(\frac{1}{\sqrt{n}}\right) > 0$ , l'étude des variations de  $f_n$  montre que  $x_n < \frac{1}{\sqrt{n}}$ . La conclusion est alors immédiate par le théorème des gendarmes.

 $\hookrightarrow$  Comme nous aurons souvent l'occasion de le constater dans ce livre, cette solution montre que majorer et minorer sont les clés de tout raisonnement en analyse.

Rapport du jury 2016

Si les théorèmes généraux sont connus, les bases de l'analyse, majorations, minorations, encadrements et dominations posent des problèmes insurmontables à beaucoup trop de candidats.

**3) a)** L'inégalité 
$$
x_n < \frac{1}{\sqrt{n}}
$$
 obtenue ci-dessus implique en particulier  $x_n \leq \frac{1}{\sqrt{2}}$  pour  $n \geq 2$ .

Puisque  $0 \leqslant x_n^n \leqslant \left(\frac{1}{n}\right)$  $\left(\frac{1}{\sqrt{2}}\right)^n$ , on a  $\lim_{n \to +\infty} x_n^n = 0$ . Or  $\sqrt{n} x_n = 1 - x_n^n$ . Donc  $\lim_{n\to+\infty}\sqrt{n} x_n = 1$ , ce qui signifie exactement que :

$$
x_n \underset{n \to +\infty}{\sim} \frac{1}{\sqrt{n}}.
$$

 $\bigwedge$  Une erreur malheureusement trop fréquente consiste à affirmer : «  $0 < u_n < 1$  donc  $\lim_{n \to +\infty} u_n^n = 0$  ». Cela est *faux* ! (Pensez par exemple à la suite définie par  $u_n = \left(1 - \frac{1}{n}\right)$  $\Big)^n$ , dont la limite est  $\frac{1}{e}$ ). Pour pouvoir conclure, il est indispensable d'exhiber une constante  $k \in [0:1]$  telle que  $u_n \leq k$  pour tout n.

b) L'équivalent obtenu ci-dessus s'écrit aussi  $x_n = \frac{1}{\sqrt{n}} + y_n$ , où  $y_n = o\left(\frac{1}{\sqrt{n}}\right)$  $\frac{1}{\sqrt{n}}\bigg).$ La question posée revient donc à chercher un équivalent de  $y_n$ . La méthode consiste à remplacer  $x_n$  dans l'égalité  $f_n(x_n)=0$  par le développement limité que l'on vient d'obtenir afin de trouver une relation sur  $y_n$  et d'en déduire un équivalent.

On traduit donc la relation  $x_n^n = 1 - \sqrt{n} x_n$  sous la forme :

$$
\left(\frac{1}{\sqrt{n}} + y_n\right)^n = 1 - \sqrt{n}\left(\frac{1}{\sqrt{n}} + y_n\right) = -\sqrt{n} y_n,
$$

d'où (on remarquera que  $\frac{1}{\sqrt{n}} + y_n = x_n$  est strictement positif, ce qui permet d'en considérer le logarithme) :

$$
-\sqrt{n} y_n = e^{n \ln\left(\frac{1}{\sqrt{n}} + y_n\right)} = e^{n \left[\ln \frac{1}{\sqrt{n}} + \ln\left(1 + \sqrt{n}y_n\right)\right]} = e^{n \left[\ln \frac{1}{\sqrt{n}} + \sqrt{n}y_n + o(\sqrt{n}y_n)\right]},
$$

le développement limité du ln étant possible puisque  $\sqrt{n} y_n$  tend vers 0 quand  $n \to +\infty$  (en effet,  $y_n = o\left(\frac{1}{\sqrt{n}}\right)$  $\frac{1}{\sqrt{n}}$  par construction).

Ainsi :  $-\sqrt{n}y_n = e^{\frac{-n\ln n}{2}}e^{n(\sqrt{n}y_n+\rho(\sqrt{n}y_n))}$ . Mais :

$$
\left|\sqrt{n} y_n\right| = \left|\sqrt{n} x_n - 1\right| = x_n^n \leqslant \left(\frac{1}{\sqrt{2}}\right)^n \text{ pour } n \geqslant 2,
$$

donc, par croissances comparées,  $\lim_{n\to\infty} n(\sqrt{n} y_n + o(\sqrt{n} y_n)) = 0$  et finalement :

$$
-\sqrt{n} y_n \underset{n \to +\infty}{\sim} e^{\frac{-n \ln n}{2}} = \frac{1}{(\sqrt{n})^n} \quad d' \text{od} \quad y_n \underset{n \to +\infty}{\sim} -\frac{1}{(\sqrt{n})^{n+1}}.
$$

En conclusion :

$$
x_n = \frac{1}{n \to +\infty} \frac{1}{\sqrt{n}} - \frac{1}{(\sqrt{n})^{n+1}} + o\left(\frac{1}{(\sqrt{n})^{n+1}}\right).
$$

#### Techniques à mémoriser

<span id="page-30-0"></span> $\heartsuit$  Il faut se souvenir que  $u_n \sim_{n \to +\infty} v_n$  ne signifie pas seulement  $\lim_{n \to +\infty} \frac{u_n}{v_n}$  $\frac{u_n}{v_n} = 1$ , (lorsque  $v_n \neq 0$ , mais aussi (et surtout) :  $u_n = v_n + o(v_n)$ .

 $\heartsuit$  Il faut se souvenir de la méthode pour obtenir un développement asymptotique de proche en proche : à partir d'un simple équivalent, qui peut s'écrire sous forme d'un développement limité à 1 terme, on considère la différence entre  $x_n$  et cet équivalent, puis on « injecte » le résultat obtenu dans l'équation initiale afin d'obtenir une estimation de cette différence.

On aurait d'ailleurs pu réitérer le procédé, en considérant ici  $z_n = x_n - \frac{1}{\sqrt{n}} + \frac{1}{(\sqrt{n})}$  $\frac{1}{(\sqrt{n})^{n+1}}$ pour essayer d'obtenir le terme suivant dans le développement asymptotique de  $x_n$ .

#### Formulaire

#### • Théorème de bijection

Soit f une application définie sur un *intervalle I* de  $\mathbb{R}$  et à valeurs dans  $\mathbb{R}$ . On suppose f *continue* et *strictement monotone* sur *I*. Alors :

- a)  $f(I)$ , image de I par f, est un intervalle;
- b) f est bijective de I sur  $f(I)$ ;
- c)  $f^{-1}$  est continue sur  $f(I)$ ;
- d)  $f^{-1}$  est strictement monotone sur  $f(I)$ , de même sens de variation que f.

Nous rappelons ensuite quelques définitions importantes concernant le comportement asymptotique d'une suite.

#### • Limite d'une suite

Définitions

Soit  $(E, \|\ \|)$  un K-espace vectoriel normé (K = R ou  $\mathbb{C}$ ). Une suite  $(u_n)_{n\in\mathbb{N}}$  d'éléments de E est dite convergente s'il existe  $\ell \in E$  tel que :

 $\forall \varepsilon > 0, \exists n_0 \in \mathbb{N} \text{ tel que } \forall n \in \mathbb{N}, n \geqslant n_0 \Longrightarrow \|u_n - \ell\| < \varepsilon.$ 

Si  $(u_n)$  est une suite convergente, le vecteur  $\ell$  précédent est unique; on l'appelle limite de la suite u, notée :  $\ell = \lim_{n \to +\infty} u_n$ .

Dire que  $\ell = \lim_{n \to +\infty} u_n$  peut aussi s'écrire :

$$
\forall\,V\in\mathcal{V}(\ell),\,\exists\,n_0\in\mathbb{N}
$$
tel que  $\forall\,n\in\mathbb{N},\,n\geqslant n_0\Longrightarrow u_n\in V$ 

 $(V(\ell))$  désigne l'ensemble des voisinages de  $\ell$  dans E).

L'intérêt de cette écriture est qu'elle permet de généraliser la définition de la limite au cas d'une suite réelle  $(u_n)$  qui tend vers  $\pm \infty$ .

Soit en effet  $(u_n)_{n\in\mathbb{N}}$  une suite à valeurs réelles.

Par définition, un voisinage de  $+\infty$  (respectivement  $-\infty$ ) dans ℝ est une partie de R contenant un intervalle de la forme  $A; +\infty$  [ (respectivement  $]-\infty; A$  ].

Ainsi, dire que  $\lim_{n\to+\infty} u_n = +\infty$  s'écrira :

 $\forall A \in \mathbb{R}, \exists n_0 \in \mathbb{N} \text{ tel que } \forall n \in \mathbb{N}, n \geq n_0 \Longrightarrow u_n > A,$ 

et dire que  $\lim_{n\to+\infty} u_n = -\infty$  s'écrira :

 $\forall A \in \mathbb{R}, \exists n_0 \in \mathbb{N} \text{ tel que } \forall n \in \mathbb{N}, n \geq n_0 \Longrightarrow u_n < A.$ 

Quelques propriétés

- 1. Dire que  $\ell = \lim_{n \to +\infty} u_n$  signifie aussi que la suite réelle  $(\|u_n \ell\|)$  tend vers 0 quand  $n \to +\infty$ .
- 2. Toute suite convergente est bornée.
- 3. Soient  $(u_n)$  et  $(v_n)$  deux suites d'éléments de E convergentes respectivement vers  $\ell$  et  $\ell'$ . Alors la suite  $(u_n + v_n)$  converge vers  $\ell + \ell'$ .
- 4. Soit  $(\lambda_n)$  une suite d'éléments de K convergente vers  $\lambda \in \mathbb{K}$ , et  $(u_n)$  une suite d'éléments de E convergente vers  $\ell \in E$ . Alors, la suite  $(\lambda_n u_n)$  converge vers le vecteur  $\lambda \ell$ .
- Comparaisons de suites
- Définitions

Soit  $(u_n)$  une suite à valeurs dans un K-espace vectoriel normé E, et soit  $(\alpha_n)$  une suite à valeurs dans K.

– On dit que la suite  $(u_n)$  est dominée par  $(\alpha_n)$  si et seulement si il existe un réel  $M \in \mathbb{R}^*$  et un entier  $n_0 \in \mathbb{N}$  tels que :

$$
||u_n|| \leq M|\alpha_n|
$$
 pour tout  $n \geq n_0$ .

On écrira alors (notations de Landau) :  $u_n = O(\alpha_n)$ .

S'il existe un rang à partir duquel  $\alpha_n$  est toujours non nul, on a l'équivalence :

$$
u_n = O(\alpha_n) \iff
$$
la suite  $\left(\frac{1}{\alpha_n} u_n\right)_{n \in \mathbb{N}}$  est bornée.

– Soit  $(u_n)$  une suite à valeurs dans un espace vectoriel normé E, et soit  $(\alpha_n)$  une suite à valeurs dans K.

On dit que la suite  $(u_n)$  est négligeable devant  $(\alpha_n)$  si et seulement si pour tout réel  $\varepsilon > 0$ , il existe un entier  $n_0 \in \mathbb{N}$  tel que :

$$
||u_n|| \leq \varepsilon |\alpha_n|
$$
 pour tout  $n \geq n_0$ .

On écrira alors (notations de Landau) :  $u_n = o(\alpha_n)$ .

S'il existe un rang à partir duquel  $\alpha_n$  est toujours non nul, on a l'équivalence :

$$
u_n = o(\alpha_n) \iff \lim_{n \to +\infty} \frac{1}{\alpha_n} u_n = 0.
$$

– Soient  $(u_n)$  et  $(v_n)$  deux suites à valeurs dans un espace vectoriel normé E. On dit que u et v sont équivalentes et on écrira  $u_n \sim v_n$ , si et seulement si :

$$
u_n-v_n=\boldsymbol{o}(\|u_n\|)
$$

(ou, ce qui revient au même :  $u_n - v_n = o(||v_n||)$ ).

Si u admet une limite  $\ell$  dans E et si  $v \sim u$ , alors v converge et admet la même limite  $\ell$ .

Soient  $(u_n)$  et  $(v_n)$  deux suites à valeurs dans K. Si  $v_n \neq 0$  pour tout  $n \in \mathbb{N}$  (ou au moins à partir d'un certain rang), on a l'équivalence :

$$
u_n \sim v_n \iff \lim_{n \to \infty} \frac{u_n}{v_n} = 1.
$$

Ce résultat permet de montrer facilement que la relation ∼ est bien une relation d'équivalence dans  $\mathbb{K}^{\mathbb{N}}$ .

Propriétés de *o* et *O*

Soient  $(u_n)$  et  $(v_n)$  des suites à valeurs dans un espace vectoriel normé  $E, \lambda$  et  $\mu$ des scalaires et  $(\alpha_n)$ ,  $(\beta_n)$ ,  $(\alpha'_n)$ ,  $(\beta'_n)$  des suites à valeurs dans K.

- 1. Si  $u_n = O(\alpha_n)$  et  $v_n = O(\alpha_n)$ , alors  $\lambda u_n + \mu v_n = O(\alpha_n)$ .
- 2. Si  $u_n = O(\alpha_n)$  et  $\alpha_n = O(\alpha'_n)$ , alors  $u_n = O(\alpha'_n)$ .
- 3. Si  $u_n = O(\alpha_n)$  et  $\beta_n = O(\beta'_n)$ , alors  $\beta_n u_n = O(\alpha_n \beta'_n)$ .
- 4. Si  $u_n = \mathfrak{o}(\alpha_n)$ , alors  $u_n = \mathfrak{O}(\alpha_n)$ .

5. Si 
$$
u_n = o(\alpha_n)
$$
 et  $v_n = o(\alpha_n)$ , alors  $\lambda u_n + \mu v_n = o(\alpha_n)$ .

- 6. Si  $u_n = o(\alpha_n)$  et  $\alpha_n = o(\alpha'_n)$ , alors  $u_n = o(\alpha'_n)$ .
- 7. Si  $u_n = o(\alpha_n)$  et  $\beta_n = o(\beta'_n)$ , alors  $\beta_n u_n = o(\alpha_n \beta'_n)$ .
- 8. Si  $u_n = \mathfrak{o}(\alpha_n)$  et si  $(\lambda_n)$  est une suite bornée de scalaires, alors  $\lambda_n u_n = \mathfrak{o}(\alpha_n)$ .
- 9.  $u_n = O(1) \iff (u_n)$  est bornée.

10. 
$$
u_n = o(1) \iff \lim_{n \to +\infty} u_n = 0.
$$

11.  $u_n = O(0) \iff u_n = o(0) \iff (u_n)$  est nulle à partir d'un certain rang.

#### Propriétés de ∼

Soient  $(u_n)$ ,  $(v_n)$ ,  $(w_n)$  et  $(x_n)$  des suites à valeurs dans K.

- 1. Si  $u_n \sim w_n$  et si  $v_n = o(w_n)$ , alors  $u_n + v_n \sim w_n$ .
- 2. Si  $u_n \sim w_n$ , si  $v_n \sim w_n$  et si  $\lambda + \mu \neq 0$ , alors  $\lambda u_n + \mu v_n \sim (\lambda + \mu) w_n$  (on peut donc additionner les équivalents sous certaines conditions...). Ce résultat étant assez méconnu, il faut savoir le prouver (par exemple, dans le cas où la suite  $(w_n)$  ne s'annule pas, en faisant le quotient).
- 3. Si  $u_n \sim w_n$  et  $v_n \sim x_n$  alors  $u_n v_n \sim w_n x_n$ .
- 4. Si  $(u_n)$  et  $(v_n)$  sont à valeurs dans  $\mathbb{R}^*_+$  et si  $u_n \sim v_n$ , alors  $u_n^{\alpha} \sim v_n^{\alpha}$  pour tout réel  $\alpha$ .
- 5. Si  $(u_n)$  et  $(v_n)$  sont à valeurs dans  $\mathbb{R}^*$ , si  $u_n \sim v_n$  et si  $(u_n)$  (ou  $(v_n)$ ) a une limite *différente de* 1 (éventuellement +∞), alors ln  $u_n \sim \ln v_n$ .

Lorsque  $(u_n)$  tend vers 1, cette propriété tombe en défaut; on a alors simplement, compte tenu de l'équivalent de ln au voisinage de 1, ln  $u_n \sim u_n - 1$ .

L'énumération de toutes ces propriétés peut vous paraître fastidieuse, mais elles sont toutes utiles à un moment ou un autre dès lors que l'on recherche des développements asymptotiques.

#### Énoncé

<span id="page-33-0"></span>Soit  $(A_n)_{n\in\mathbb{N}}$  une suite d'évènements mutuellement indépendants d'un espace probabilisé  $(\Omega, \mathcal{A}, \mathbb{P})$ .

- 1) Soient  $n, p \in \mathbb{N}$ . Montrer que la probabilité qu'aucun des évènements  $A_n, \ldots, A_{n+p}$ ne se réalise est inférieure ou égale à  $\exp\Bigl(\frac{1}{2}\Bigr)$ − n У  $+p$  $k=n$  $\mathbb{P}(A_k)\bigg).$
- 2) On suppose que la série de terme général  $\mathbb{P}(A_n)$  est divergente. Montrer qu'il est quasi impossible qu'il n'y ait qu'un nombre fini d'entiers n pour lesquels  $A_n$  est réalisé.
- 3)  $\log$  On suppose que la série de terme général  $\mathbb{P}(A_n)$  est convergente. Montrer qu'il est quasi impossible qu'il y ait une infinité d'entiers  $n$  pour lesquels  $A_n$  est réalisé.

#### Analyse stratégique de l'énoncé

Cet exercice étudie des propriétés d'une famille d'évènements mutuellement indépendants. Ces propriétés constituent les lemmes de Borel-Cantelli.

Pour le traiter, il est indispensable de traduire les évènements considérés par l'énoncé en fonction des évènements  $A_k$  ou des évènements contraires  $A_k$ , à l'aide d'opérations ensemblistes. On utilisera ensuite la définition d'évènements indépendants, ainsi que les principales propriétés d'une probabilité qui sont rappelées page 33.

 $\rightarrow$  Cet exercice théorique demande surtout de la réflexion, mais aussi une bonne connaissance du cours, et fait appel à des notions importantes mais que l'on rencontre assez peu dans les exercices des oraux CCINP.

#### Corrigé

1) L'évènement :

« aucun des évènements  $A_n, \ldots, A_{n+p}$  ne se réalise »

est exactement l'évènement :  $\overline{A_n} \cap \ldots \cap \overline{A_{n+p}}$ .

Or puisque les évènements  $A_n$  sont mutuellement indépendants, il en est de même des évènements  $\overline{A_n}$  donc la probabilité demandée est égale à :

$$
\mathbb{P}(\overline{A_n} \cap \ldots \cap \overline{A_{n+p}}) = \mathbb{P}(\overline{A_n}) \times \cdots \times \mathbb{P}(\overline{A_{n+p}}) = \prod_{k=n}^{n+p} (1 - \mathbb{P}(A_k)).
$$

Or on connaît l'inégalité :

$$
\forall x \in \mathbb{R}, \, \mathbf{e}^x \geqslant 1 + x
$$

(qui peut se démontrer par exemple en étudiant rapidement la fonction  $x \mapsto e^x - 1 - x$ ), donc :

$$
\forall x \in \mathbb{R}, \ 1 - x \leqslant e^{-x}
$$

d'où :

$$
\mathbb{P}(\overline{A_n} \cap \ldots \cap \overline{A_{n+p}}) \leqslant \prod_{k=n}^{n+p} e^{-\mathbb{P}(A_k)} = e^{-\sum_{k=n}^{n+p} \mathbb{P}(A_k)}.
$$

#### 2) L'évènement :

 $A:$  « il n'y a qu'un nombre fini d'évènements  $A_n$  qui se réalisent » peut aussi s'écrire :

> « il existe un rang  $n$  à partir duquel aucun des évènements  $A_k$  pour  $k \geq n$  ne se réalise »

donc c'est exactement l'évènement :  $A = \bigcup$ <sup>n</sup>∈<sup>N</sup>  $(n)$  $k \geqslant n$  $\overline{A_k}$ . Par continuité croissante, on a alors :

$$
\mathbb{P}(A) = \lim_{n \to +\infty} \mathbb{P}\left(\bigcap_{k \geq n} \overline{A_k}\right),
$$

et par continuité décroissante :

$$
\mathbb{P}\left(\bigcap_{k\geqslant n}\overline{A_k}\right)=\lim_{p\to+\infty}\mathbb{P}\left(\bigcap_{k=n}^{n+p}\overline{A_k}\right).
$$

Si l'on suppose que la série de terme général  $\mathbb{P}(A_k)$  est divergente, puisqu'il s'agit d'une série à termes positifs, on a  $\lim_{p \to +\infty}$ n  $\sum$  $+p$  $\sum_{k=n} \mathbb{P}(A_k) = +\infty$ , donc l'inégalité démontrée à la question précédente implique  $\lim_{p\to+\infty} \mathbb{P}$  $\bigcap^{n+1}$  $+p$  $k=n$  $A_k$  $\setminus$  $= 0$  et finalement :

## $\mathbb{P}(A)=0$ : l'évènement A est quasi impossible.

#### 3) L'évènement :

 $B:$  « il y a une infinité d'évènements  $A_n$  qui se réalisent » est l'évènement contraire de celui de la question précédente donc :

$$
B = \overline{A} = \overline{\bigcup_{n \in \mathbb{N}} \bigcap_{k \geqslant n} \overline{A_k}} = \bigcap_{n \in \mathbb{N}} \bigcup_{k \geqslant n} A_k \, .
$$

Par continuité décroissante, on a :  $\mathbb{P}(B) = \lim_{n \to +\infty} \mathbb{P}\left(\bigcup_{k \geq n} \mathbb{P}(B) \cap \mathbb{P}(B) \right)$  $k \geqslant n$  $A_k$ . Or, par sous-additivité :

$$
\mathbb{P}\left(\bigcup_{k\geqslant n} A_k\right)\leqslant \sum_{k=n}^{+\infty} \mathbb{P}(A_k)\,,
$$

et puisqu'il s'agit du reste d'une série convergente on a :

$$
\lim_{n \to +\infty} \sum_{k=n}^{+\infty} \mathbb{P}(A_k) = 0
$$

donc finalement :

 $\mathbb{P}(B)=0$ : l'évènement B est quasi impossible.

<span id="page-35-0"></span>On notera que, dans cette question, on n'a pas besoin en fait de supposer les évènements  $A_n$  indépendants.

#### Techniques à mémoriser

 $\heartsuit$  Il faut se souvenir de l'inégalité : ∀  $x \in \mathbb{R}$ , e<sup>x</sup>  $\geqslant 1+x$ .

Cette inégalité est assez souvent utilisée en analyse. Pour la démontrer, on peut se contenter d'étudier rapidement la fonction  $x \mapsto e^x - (1 + x)$ . Géométriquement, elle traduit le fait que la courbe représentative de la fonction exponentielle est située au-dessus de sa tangente à l'origine, qui est la droite d'équation  $y = x + 1$ .

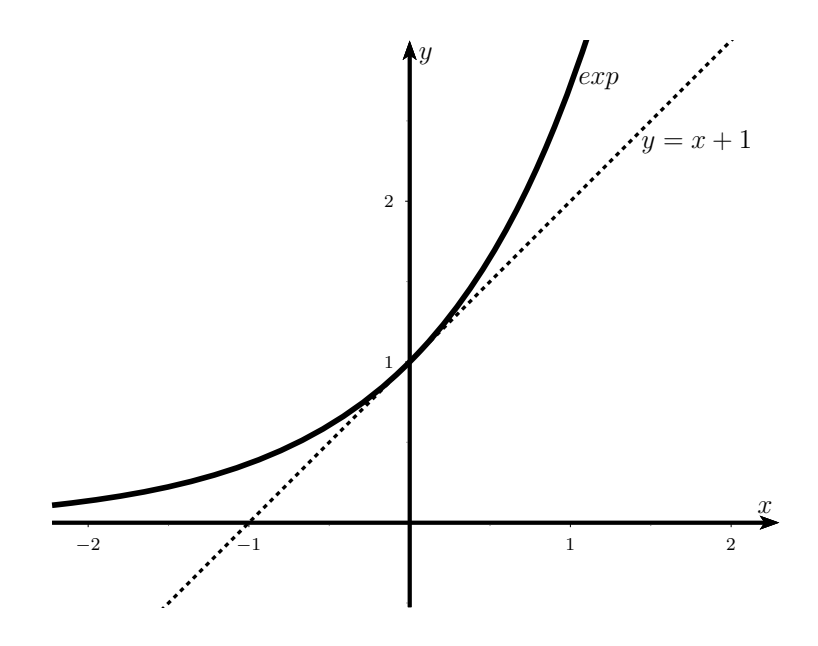

#### Formulaire

- Définition et propriétés d'une probabilité
- Soient  $\Omega$  un ensemble appelé *univers* et A une partie de  $\mathcal{P}(\Omega)$ , c'est-à-dire un ensemble de parties de  $Ω$ .

On dit que  $\mathcal A$  est une tribu ou une  $\sigma$ -algèbre de parties de  $\Omega$  si :

$$
- \Omega \in \mathcal{A};
$$

– si *A* ∈ *A* alors  $\overline{A}$  ∈ *A*;

– pour tout partie I de ℕ, et toute famille  $(A_i)_{i \in I}$  d'éléments de  $A, \bigcup A_i \in \mathcal{A}$ . i∈I

Les éléments de  $\mathcal A$  sont des <u>évènements</u>. Le couple  $(\Omega, \mathcal A)$  s'appelle un espace probabilisable.

- Soit  $(\Omega, \mathcal{A})$  un espace probabilisable. On appelle probabilité sur  $(\Omega, \mathcal{A})$  toute application  $\mathbb P$  de  $\mathcal A$  dans  $[0;1]$  vérifiant :
	- $\mathbb{P}(\Omega) = 1$ ;
	- si  $(A_n)_{n \in \mathbb{N}}$  est une suite d'évènements deux à deux incompatibles alors :

$$
\mathbb{P}\left(\bigcup_{n=0}^{+\infty} A_n\right) = \sum_{n=0}^{+\infty} \mathbb{P}(A_n) \qquad (\sigma\text{-additivity})
$$

(cette écriture sous-entend que la série converge.)

Le triplet  $(\Omega, \mathcal{A}, \mathbb{P})$  est alors appelé espace probabilisé.

Germe de probabilité

Soit Ω un ensemble au plus dénombrable, et  $\{p_\omega, \omega \in \Omega\}$  une famille de réels positifs telle que  $\sum p_{\omega} = 1$ .

<sup>ω</sup>∈<sup>Ω</sup> Alors il existe une unique probabilité  $\mathbb P$  sur  $(\Omega, \mathcal P(\Omega))$  telle que :

$$
\forall \, \omega \in \Omega, \, \mathbb{P}(\{\omega\}) = p_\omega \, .
$$

Cette probabilité est alors définie par :

$$
\forall A \in \mathcal{P}(\Omega), \, \mathbb{P}(A) = \sum_{\omega \in A} p_{\omega} \, .
$$

Ce résultat permet donc de généraliser au cas où  $\Omega$  est dénombrable ce que vous avez vu en première année dans le cas fini : pour définir une probabilité, il suffit de la définir pour les évènements élémentaires, sous réserve bien sûr que toutes ces probabilités soient des réels positifs et que leur somme forme une série convergente de somme 1.

#### Propriétés

Soit  $(\Omega, \mathcal{A}, \mathbb{P})$  un espace probabilisé et soient A et B deux évènements.

- 1.  $\mathbb{P}(\emptyset)=0$ .
- 2.  $\mathbb{P}(\overline{A})=1-\mathbb{P}(A).$
- 3. Si A et B sont incompatibles,  $\mathbb{P}(A \cup B) = \mathbb{P}(A) + \mathbb{P}(B)$ .
- 4. Plus généralement :  $\mathbb{P}(A \cup B) = \mathbb{P}(A) + \mathbb{P}(B) \mathbb{P}(A \cap B)$ .
- 5.  $\mathbb{P}(A \setminus B) = \mathbb{P}(A) \mathbb{P}(A \cap B)$ .
- 6. Si  $A \subset B$  alors  $\mathbb{P}(A) \leq \mathbb{P}(B)$  (croissance).
- 7. Si  $(A_i)_{i\in I}$  (*I* partie de N) est un système complet d'évènements,  $\sum$ i∈I  $\mathbb{P}(A_i)=1.$
- 8. Si  $(A_n)_{n\in\mathbb{N}}$  est une suite croissante d'évènements de  $\mathcal{A}$  ( $A_n \subset A_{n+1}$ ) alors la suite  $(\mathbb{P}(A_n))_{n \in \mathbb{N}}$  converge et :

$$
\mathbb{P}\left(\bigcup_{n=0}^{+\infty} A_n\right) = \lim_{n \to +\infty} \mathbb{P}(A_n) \quad (continuit \acute{e} \text{ croissante}).
$$

<span id="page-37-0"></span>9. Si  $(A_n)_{n\in\mathbb{N}}$  est une suite décroissante d'évènements de  $\mathcal{A}$   $(A_{n+1}\subset A_n)$  alors la suite  $(\mathbb{P}(A_n))_{n \in \mathbb{N}}$  converge et :

$$
\mathbb{P}\left(\bigcap_{n=0}^{+\infty} A_n\right) = \lim_{n \to +\infty} \mathbb{P}(A_n) \quad (continuit \acute{e} \text{ } d\acute{e} croissante).
$$

10. Si  $(A_n)_{n \in \mathbb{N}}$  est une suite d'évènements de  $A$  alors :

$$
\mathbb{P}\left(\bigcup_{k=0}^{+\infty} A_k\right) = \lim_{n \to +\infty} \mathbb{P}\left(\bigcup_{k=0}^{n} A_k\right) , \quad \mathbb{P}\left(\bigcap_{k=0}^{+\infty} A_k\right) = \lim_{n \to +\infty} \mathbb{P}\left(\bigcap_{k=0}^{n} A_k\right) .
$$

- 11. Si  $(A_n)_{n\in\mathbb{N}}$  est une suite d'évènements de  $\mathcal A$  alors :
	- Pour tout  $n \in \mathbb{N}$ ,  $\mathbb{P} \Big( \bigcup^{n}$  $k=0$  $A_k$ )  $\leqslant \sum^n$  $\sum_{n=0} \mathbb{P}(A_n)$  (sous-additivité finie).  $- \mathbb{P}(\bigcup^{+\infty}$  $k=0$  $A_k$ )  $\leq$  $+\infty$  $\sum_{n=0}^{\infty} \mathbb{P}(A_n)$  (sous-additivité), cette dernière somme pouvant être +∞.
- Évènements indépendants
- Soit  $(\Omega, \mathcal{A}, \mathbb{P})$  un espace probabilisé. On dit que deux évènements A et B sont indépendants pour la probabilité  $P$  si :

$$
\mathbb{P}(A \cap B) = \mathbb{P}(A) \times \mathbb{P}(B).
$$

Si A et B sont deux évènements indépendants alors  $\overline{A}$  et B, A et  $\overline{B}$  et  $\overline{A}$  et  $\overline{B}$  le sont aussi.

- $\bigwedge$  Ne pas confondre « évènements indépendants » et « évènements incompatibles » ! D'ailleurs, il est facile de vérifier que deux évènements incompatibles sont indépendants si et seulement si l'un d'entre eux est quasi impossible. De plus, la notion d'indépendance dépend de la probabilité  $\mathbb P$  alors que la notion d'incompatibilité est purement ensembliste.
- Soient  $(A_i)_{i\in I}$  une famille d'évènements (avec  $I \subset \mathbb{N}$ , fini ou non).
	- On dit que les évènements sont deux à deux indépendants pour la probabilité  ${\mathbb P}$ si pour tout  $i \neq j$   $A_i$  et  $A_j$  sont indépendants.
	- On dit que les évènements sont mutuellement indépendants (ou tout simplement indépendants) pour la probabilité  $\mathbb P$  si pour *tout* ensemble fini d'indices  $J \subset I$ ,  $\mathbb{P}(\bigcap$ <sup>j</sup>∈<sup>J</sup>  $A_i$ ) =  $\prod$ <sup>j</sup>∈<sup>J</sup>  $\mathbb{P}(A_i)$ .

Il est clair que si des évènements sont mutuellement indépendants, ils le sont deux à deux, mais la réciproque est fausse.

Soient  $(A_i)_{i\in I}$  une famille d'évènements indépendants (avec  $I \subset \mathbb{N}$ , fini ou non). Soit  $(B_i)_{i\in I}$  une famille d'évènements telle que :

$$
\forall i \in I, B_i = A_i \quad \text{ou} \quad B_i = \overline{A_i} \, .
$$

Alors les  $B_i$  sont indépendants.

La collection « 24 jours pour préparer l'oral » vous assurera des révisions solides entre les écrits et les oraux grâce au planning de travail fourni par les auteurs expérimentés, enseignants de classes préparatoires. Ce planning est fondé sur 24 séances de travail réparties sur 4 semaines de 6 jours. Durant chaque séance, vous pourrez vous exercer sur un sujet de type concours puis vous consacrer à une analyse minutieuse de tout l'ensemble du corrigé (analyse de l'énoncé, corrigé détaillé, techniques à mémoriser, formulaire et nombreux extraits des rapports de jurys).

Ces ouvrages vous permettront aussi, dès le début de la deuxième année de Prépas, de consolider les pratiques vues en classe.

## Pour une préparation efficace aux concours d'entrée dans les Grandes Écoles

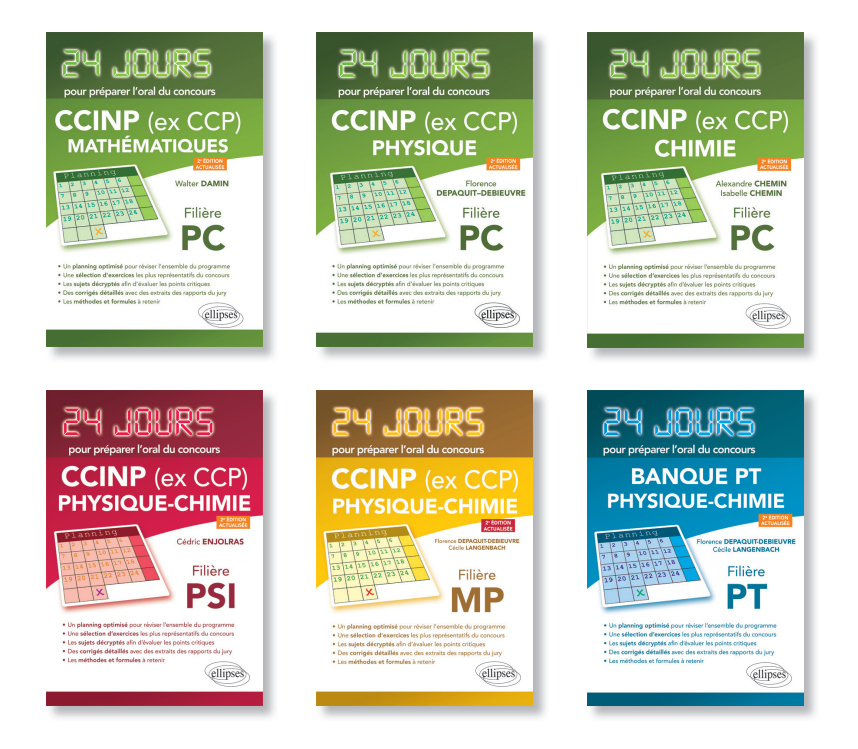

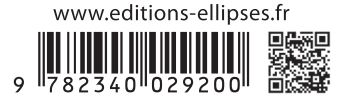